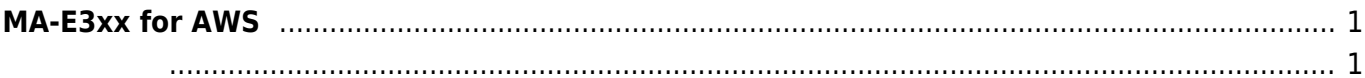

Last update: 2018/09/06 15:11 download\_software:mae3xx:mae3xx\_aws:start https://ma-tech.centurysys.jp/doku.php?id=download\_software:mae3xx:mae3xx\_aws:start

<span id="page-2-0"></span>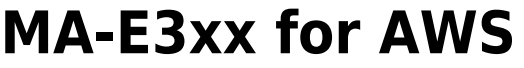

boto3 追加して、直接 S3 などへアクセス可能にしたテスト版。

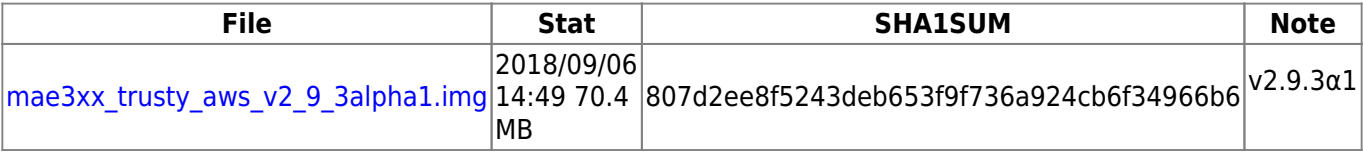

## <span id="page-2-1"></span>[LocalStack](https://localstack.cloud/)

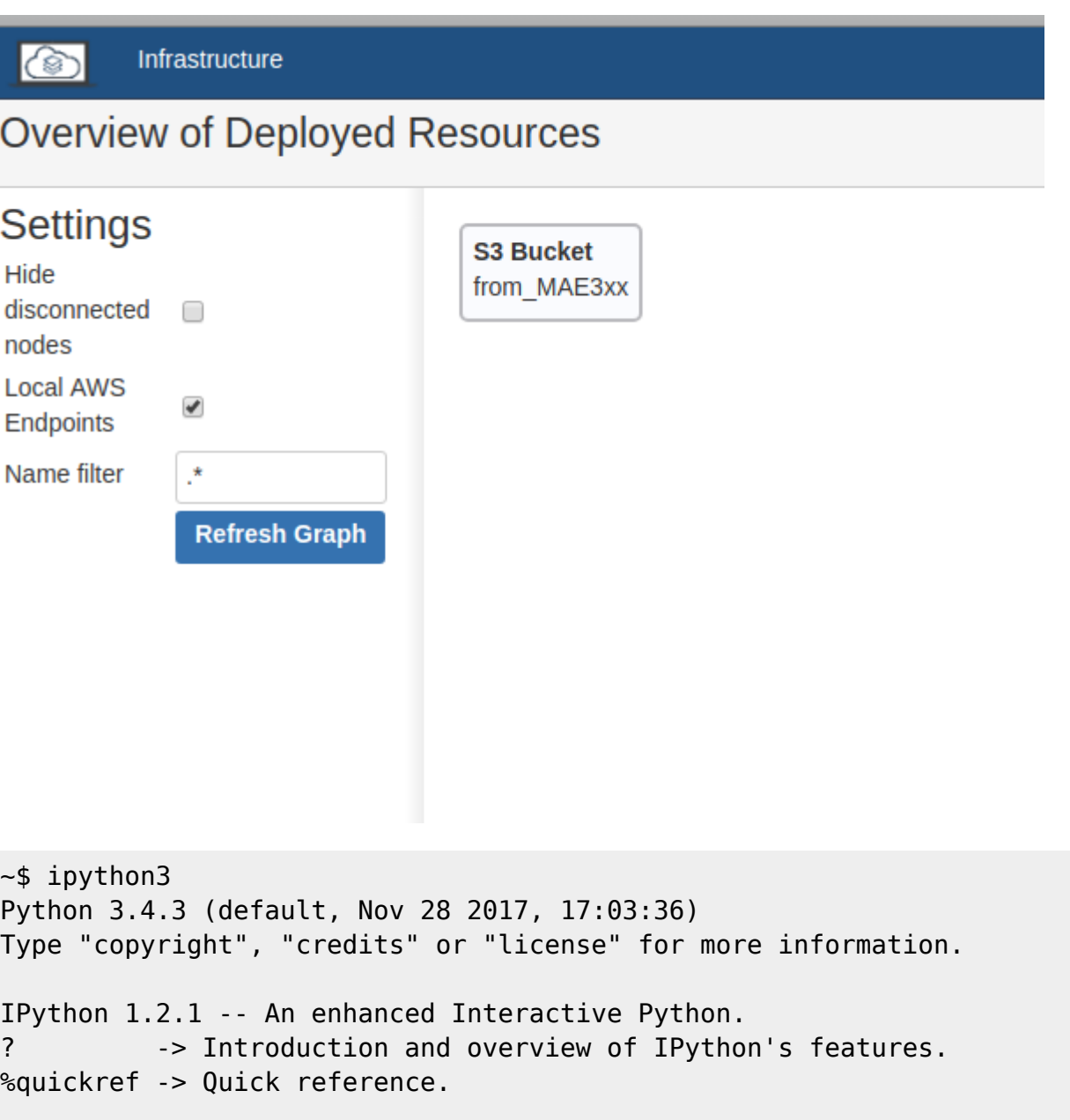

```
help -> Python's own help system.
object? -> Details about 'object', use 'object??' for extra details.
In [1]: import boto3
In [2]: client=boto3.client('s3',
endpoint url='http://192.168.103.164:4572', aws access key id='hogehoge',
aws secret access key='fugafuga', region name='us-east-1')
In [3]: client.list_buckets()
Out[3]:
{'Buckets': [{'CreationDate': datetime.datetime(2006, 2, 3, 16, 45, 9,
tzinfo=tzutc()),
   'Name': 'from MAE3xx'}],
  'Owner': {'DisplayName': 'webfile', 'ID':
'bcaf1ffd86f41161ca5fb16fd081034f'},
  'ResponseMetadata': {'HTTPHeaders': {'access-control-allow-headers':
'authorization,content-type,content-md5,x-amz-content-sha256,x-amz-date,x-
amz-security-token,x-amz-user-agent',
    'access-control-allow-methods': 'HEAD,GET,PUT,POST,DELETE,OPTIONS,PATCH',
    'access-control-allow-origin': '*',
    'content-length': '353',
    'content-type': 'text/html; charset=utf-8',
    'date': 'Thu, 06 Sep 2018 06:03:42 GMT, Thu, 06 Sep 2018 06:03:42 GMT',
    'server': 'BaseHTTP/0.3 Python/2.7.13, Werkzeug/0.12.2 Python/2.7.13'},
   'HTTPStatusCode': 200,
   'RetryAttempts': 0}}
```
From: <https://ma-tech.centurysys.jp/>- **MA-X/MA-S/MA-E/IP-K Developers' WiKi**

Permanent link: **[https://ma-tech.centurysys.jp/doku.php?id=download\\_software:mae3xx:mae3xx\\_aws:start](https://ma-tech.centurysys.jp/doku.php?id=download_software:mae3xx:mae3xx_aws:start)**

Last update: **2018/09/06 15:11**